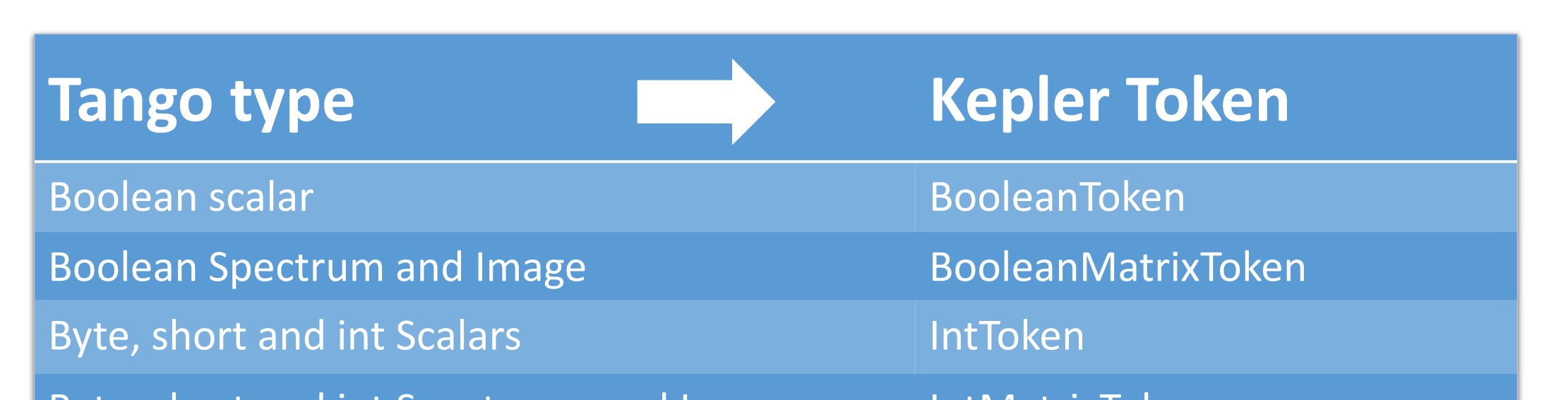

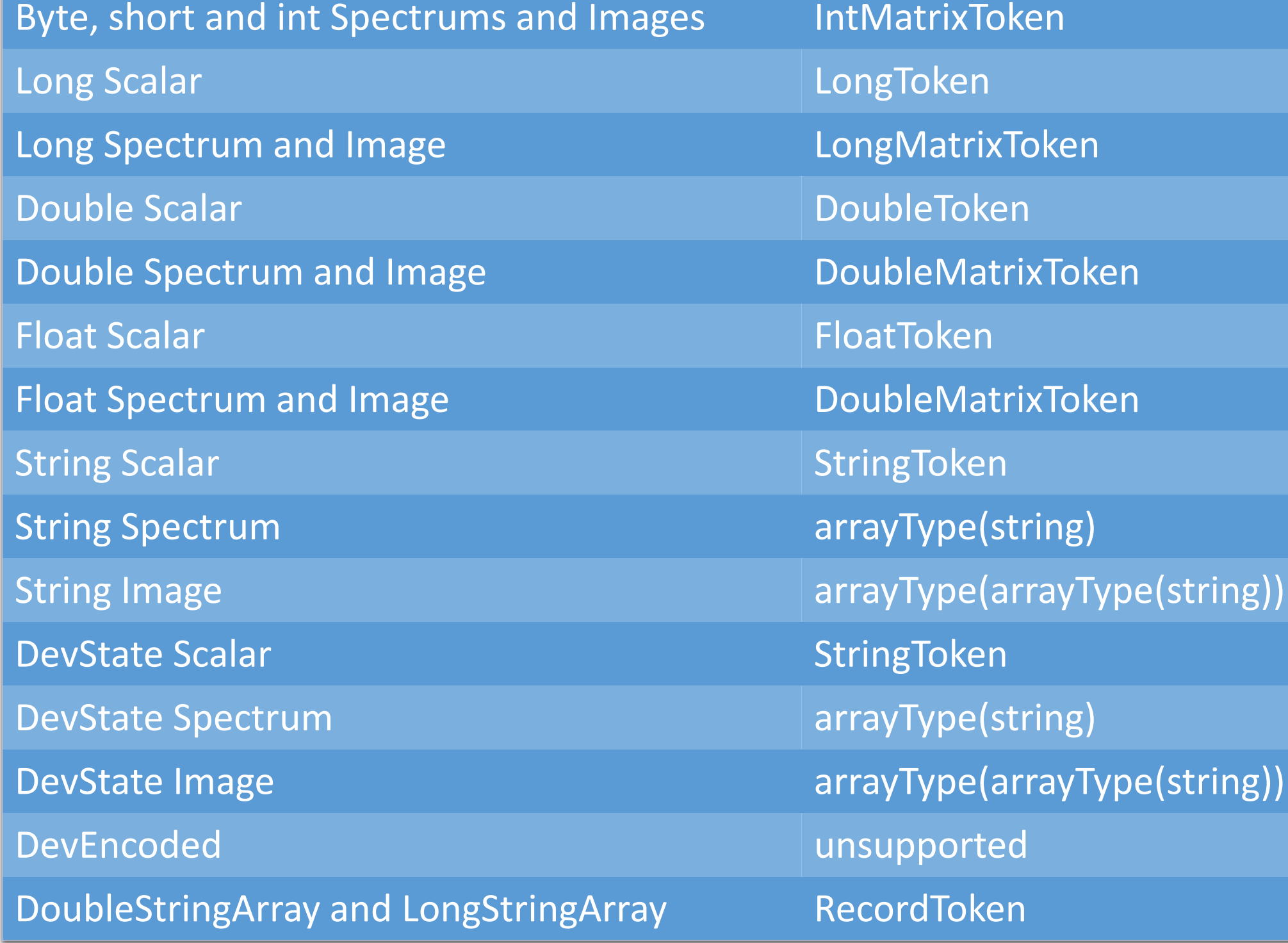

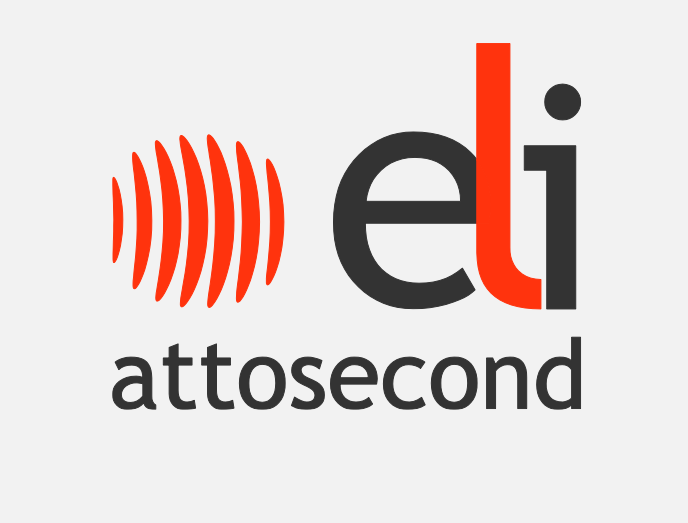

# Kepler-TANGO Integration at ELI-ALPS

P. Ács, S. Brockhauser, L. J. Fülöp, V. Hanyecz, M. Kiss, Cs. Koncz, L. Schrettner *ELI-HU Non-Profit Ltd., Dugonics tér 13., H-6720 Szeged, Hungary*

# **Motivation**

ELI-ALPS is one of the three pillars of the European Extreme Light Infrastructure project. As a research facility, the infrastructure will contain a large number of experimental devices and equipment which have to be managed and controlled by a robust and flexible system. We found that the TANGO Control system is able to address this complexity. But using TANGO by researchers for experiment design is not obvious, because it requires programming knowledge. Scientific workflow systems provide easy-to use graphical interface to create applications, therefore we decided to integrate TANGO with the Kepler workflow system to facilitate the flexibility of the control system.

- $\checkmark$  handle the connection of a device
- $\checkmark$  manage the execution of a command

 $\checkmark$  read/write some attributes

### test.Display. File View Tools Help 0.0. 0.0. 0.0. 0.0. 0.0. 0.0. 0.0. 0.0. 0.0. 0.0. 0.0. 0.0. 0.0. 0.0. 0.0. 0.0. 0.1 Hello Kepler SDF Director Constant trigger  $\sqrt{3}$ sys/tg\_test/1# DevString Command Display CommandOutputi **String Constant** <sup>trigger</sup> Hello Kepler

### *1) Hard-coded integration 2) Database level integration*

### *3) Complete type conversion 4) Configuring ports (attributes, command)*

*The ELI-ALPS project (GOP-1.1.1-12/B-2012-000, GINOP-2.3.6-15-2015- 00001) is supported by the European Union and co-financed by the*

# **Steps of the development**

# **Main concept**

- One TANGO actor represents one TANGO Device
- The user is able to select a TANGO actor from the list of available ones (i.e. the TANGO devices in the TANGO database)
- An input/output port of a TANGO actor represents an attribute or a command of the corresponding TANGO Device
- The user is able to filter which TANGO attributes and/or commands appear as ports of the corresponding TANGO actor.

**Goal:** facilitate deploying the TANGO actors on the workflow canvas by choosing from the list of available TANGO actors.

**Result:** The extension appearing on a separate tab is able to query the available devices from the TANGO Database and to integrate it in a way that the user can conveniently deploy TANGO actors.

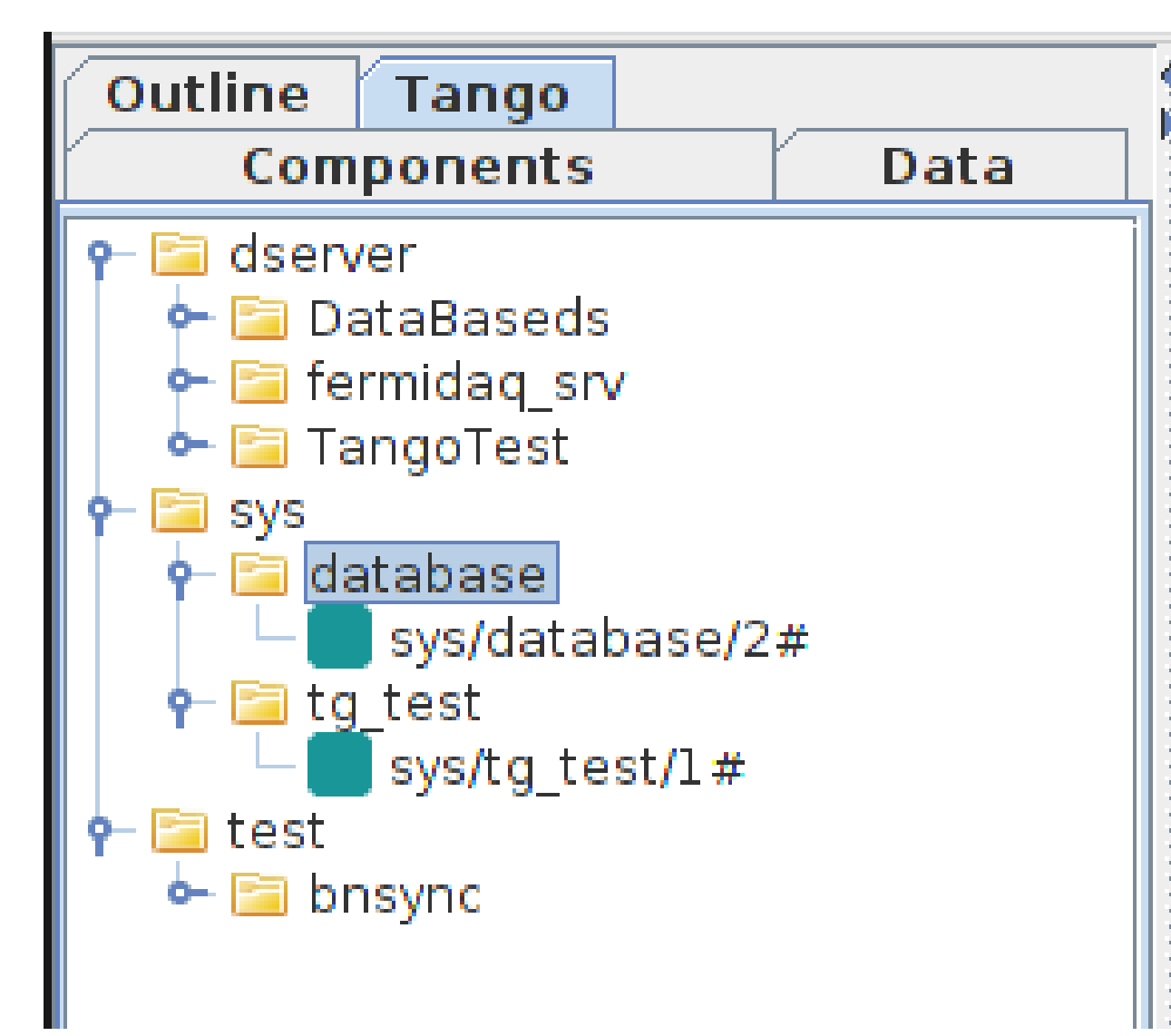

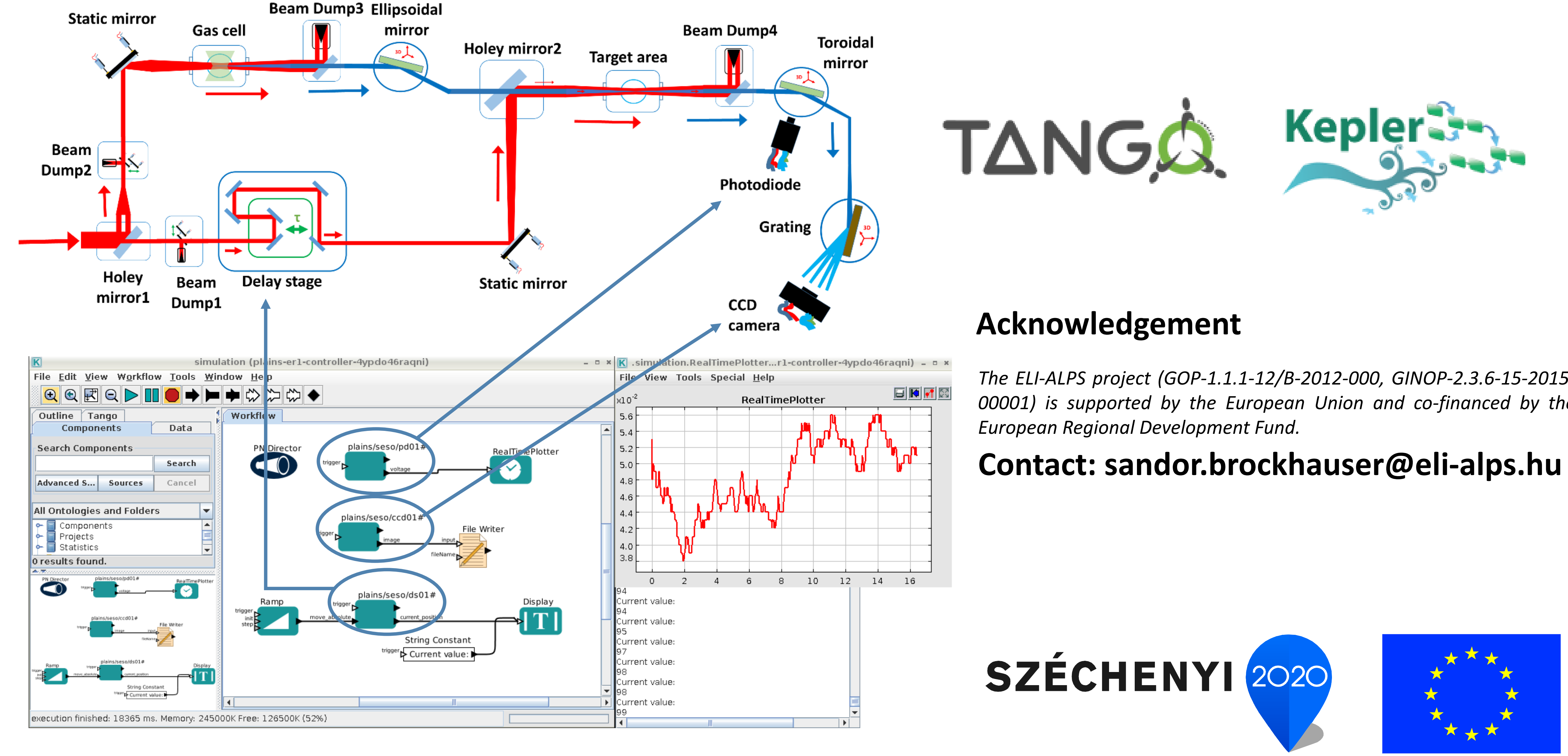

**Goal:** solve the type conversion. which experienced as one of the most challenging task.

**Result:** for basic datatypes the conversion is obvious. In case of exotic types, the developers have to agree on a general integration.

**Goal:** whether the workflow system capable of adopt TANGO's unique functionalities.

### **Result**: It is able to

**Goal:** reduce the graphical elements as much as possible. One TANGO Device may have large number of attributes and commands, which means hundreds of input and output

### ports in a TANGO actor.

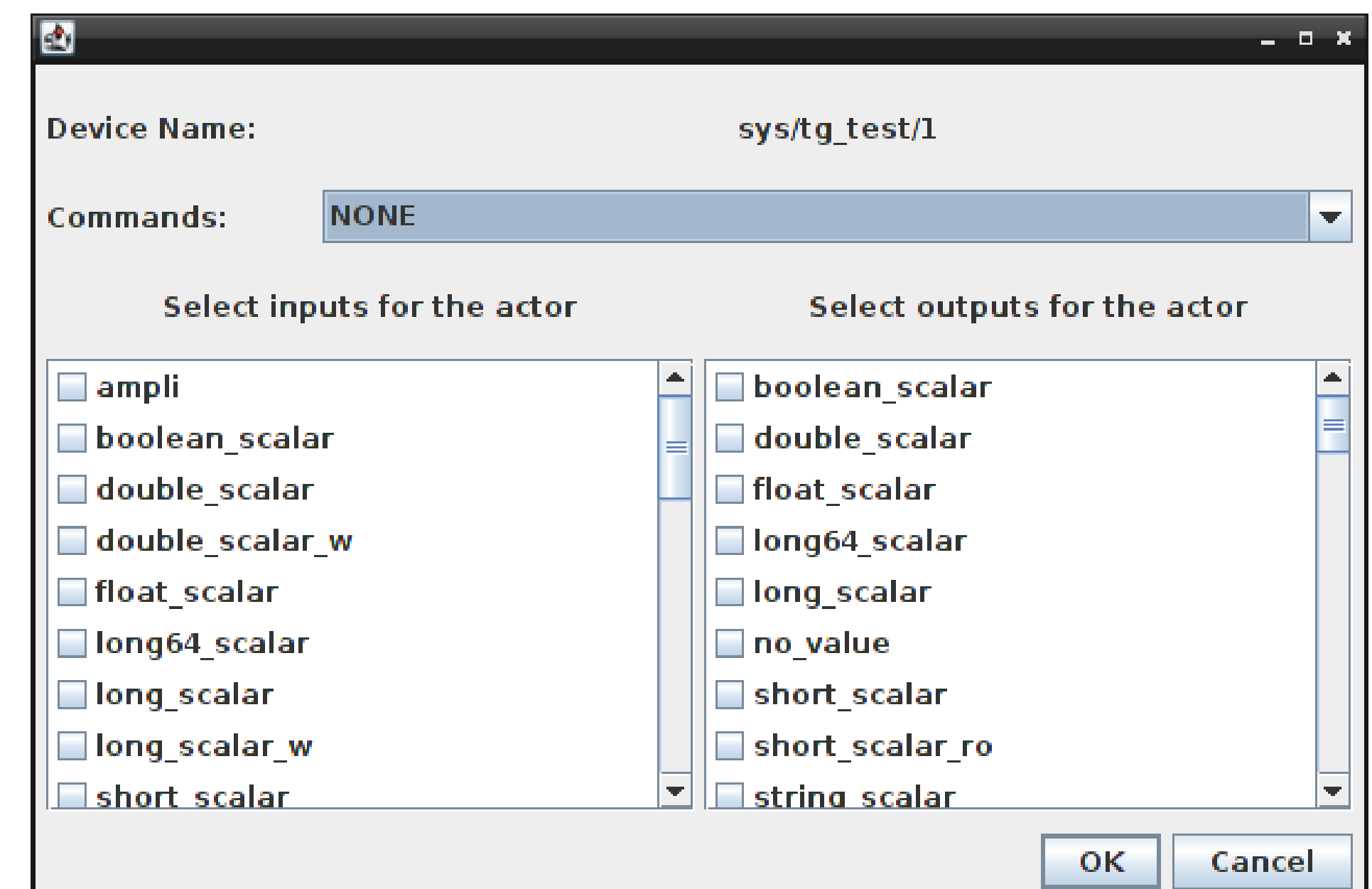

**Result:** The users should choose the attributes and the command in advance.

# **Beamline Simulation**

TANGO Controls architecture with Kepler and scientific workflows.

For a proof of concept, a simple control system was created on top of a simulated beamline to demonstrate the usability of the prototype.

From control side the following parts are static: holey mirrors, gas cell, beam dump 3 and 4 and target area while beam dump 1 and 2, ellipsoidal mirror, spherical mirror, photodiode and CCD camera can be controlled. In this Kepler demonstration only the delay stage was moved. The diagram shows the measured voltage (by photodiode) as the function of the delay.

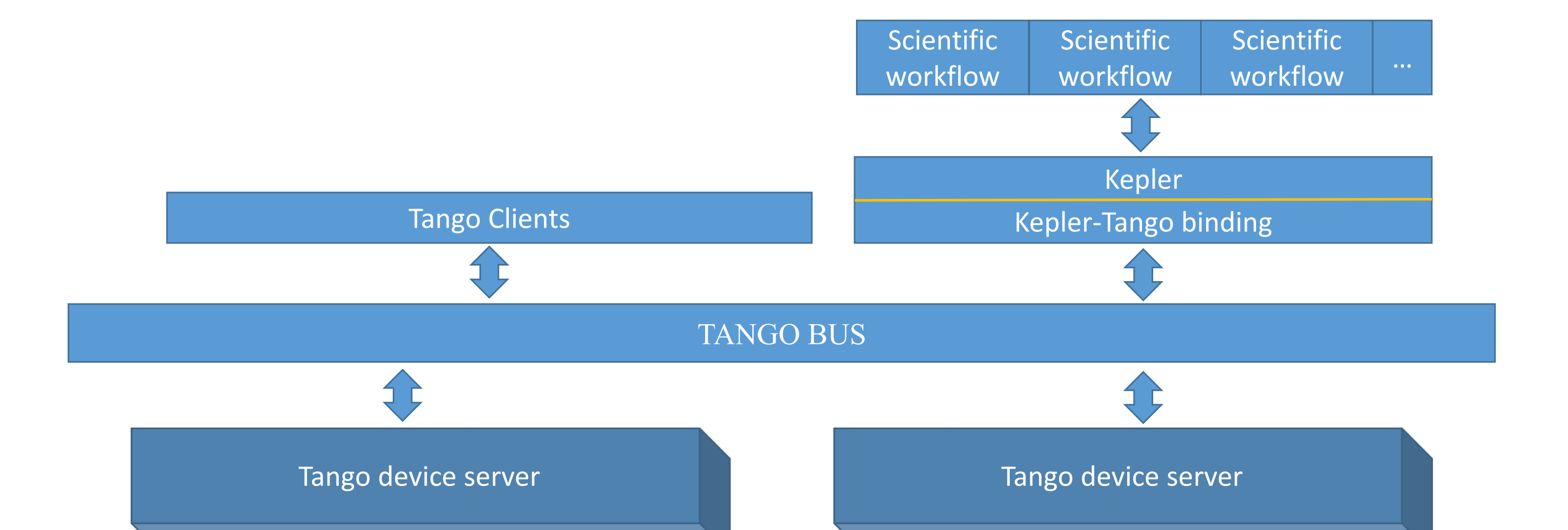